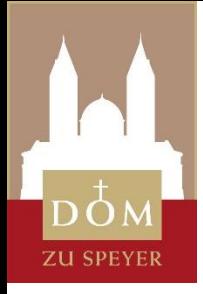

## **Lösung des Fehlerbildes**

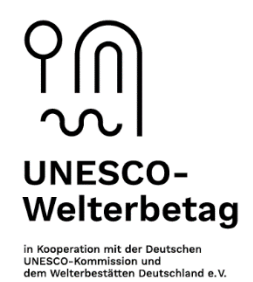

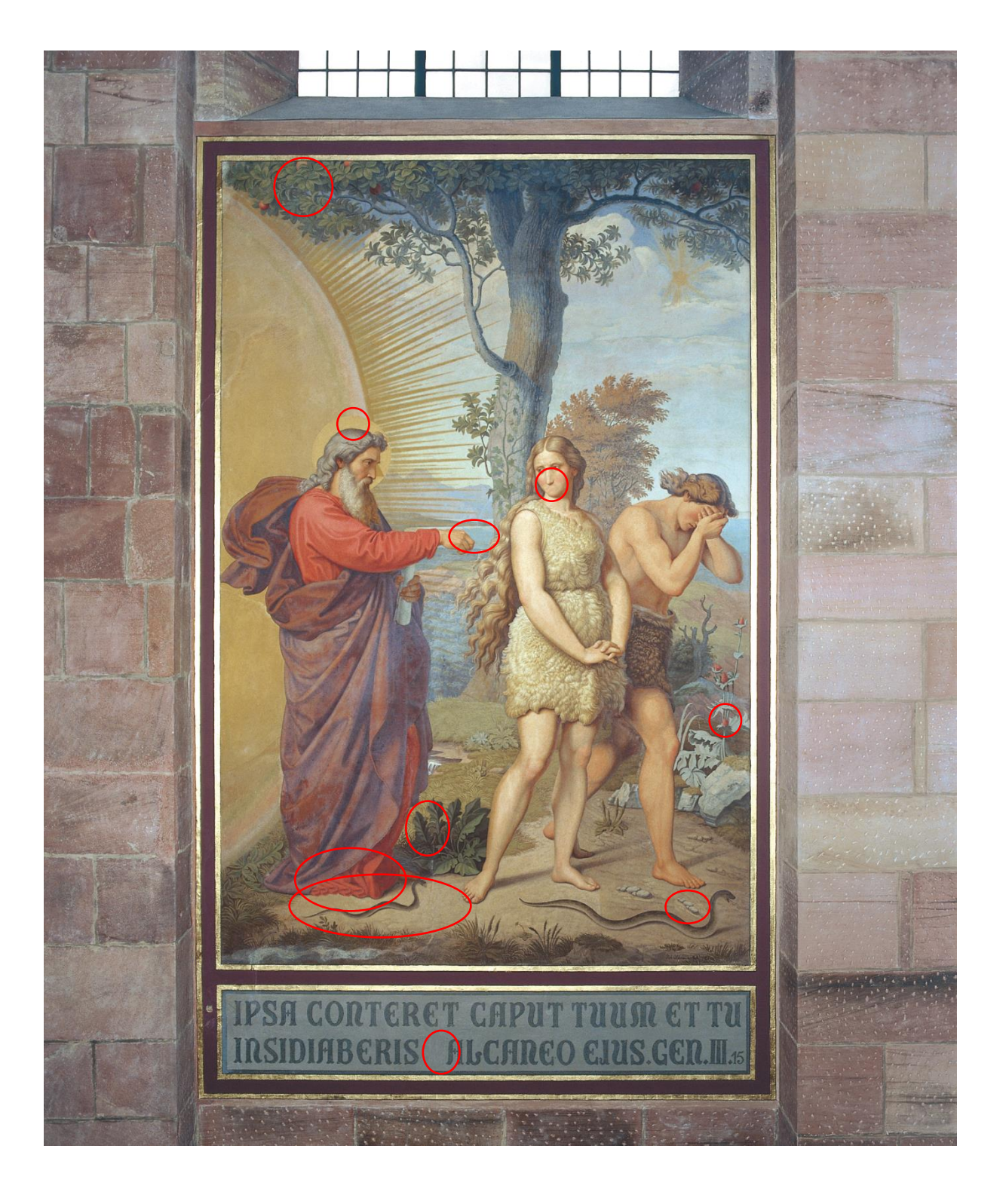